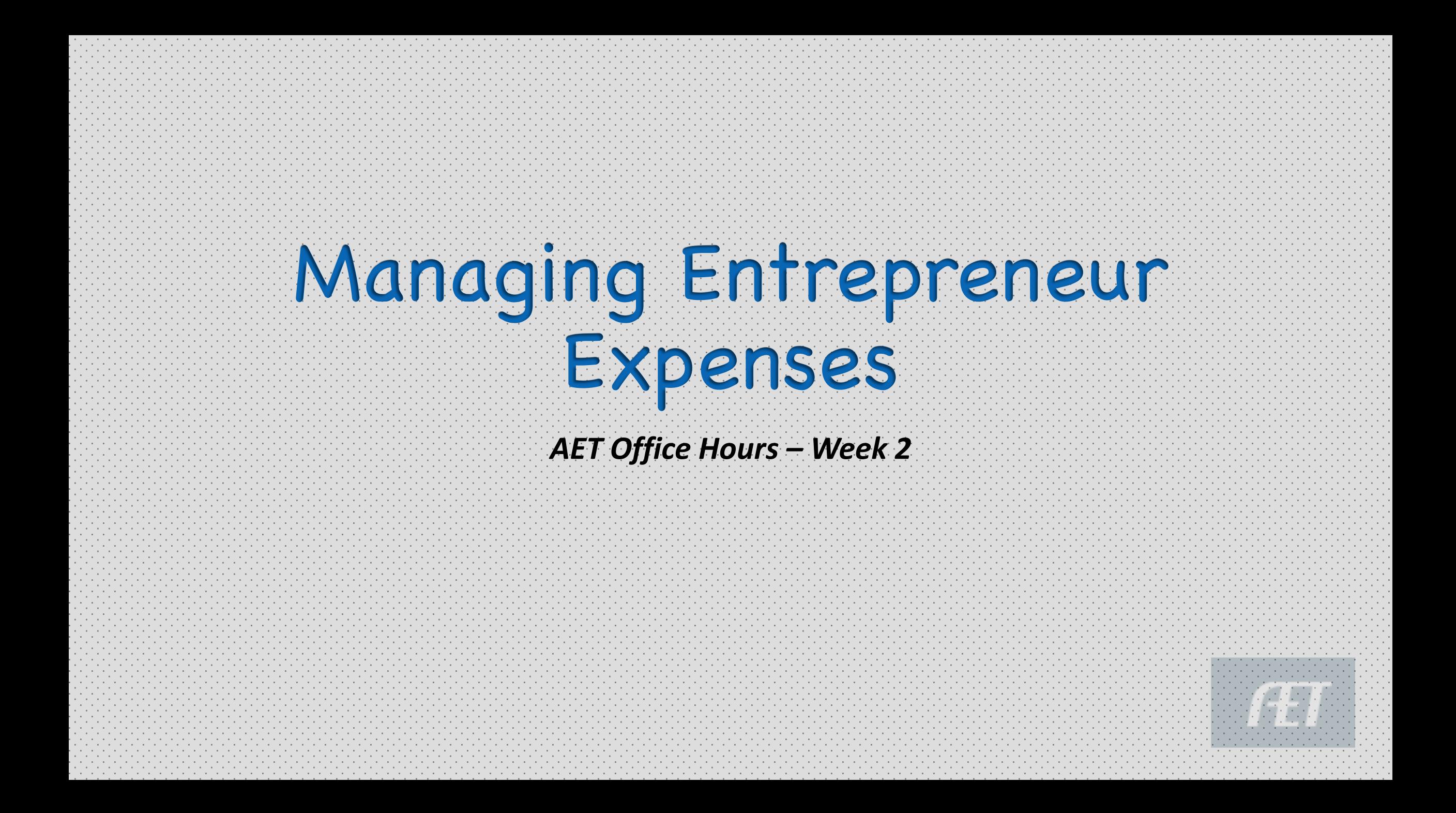

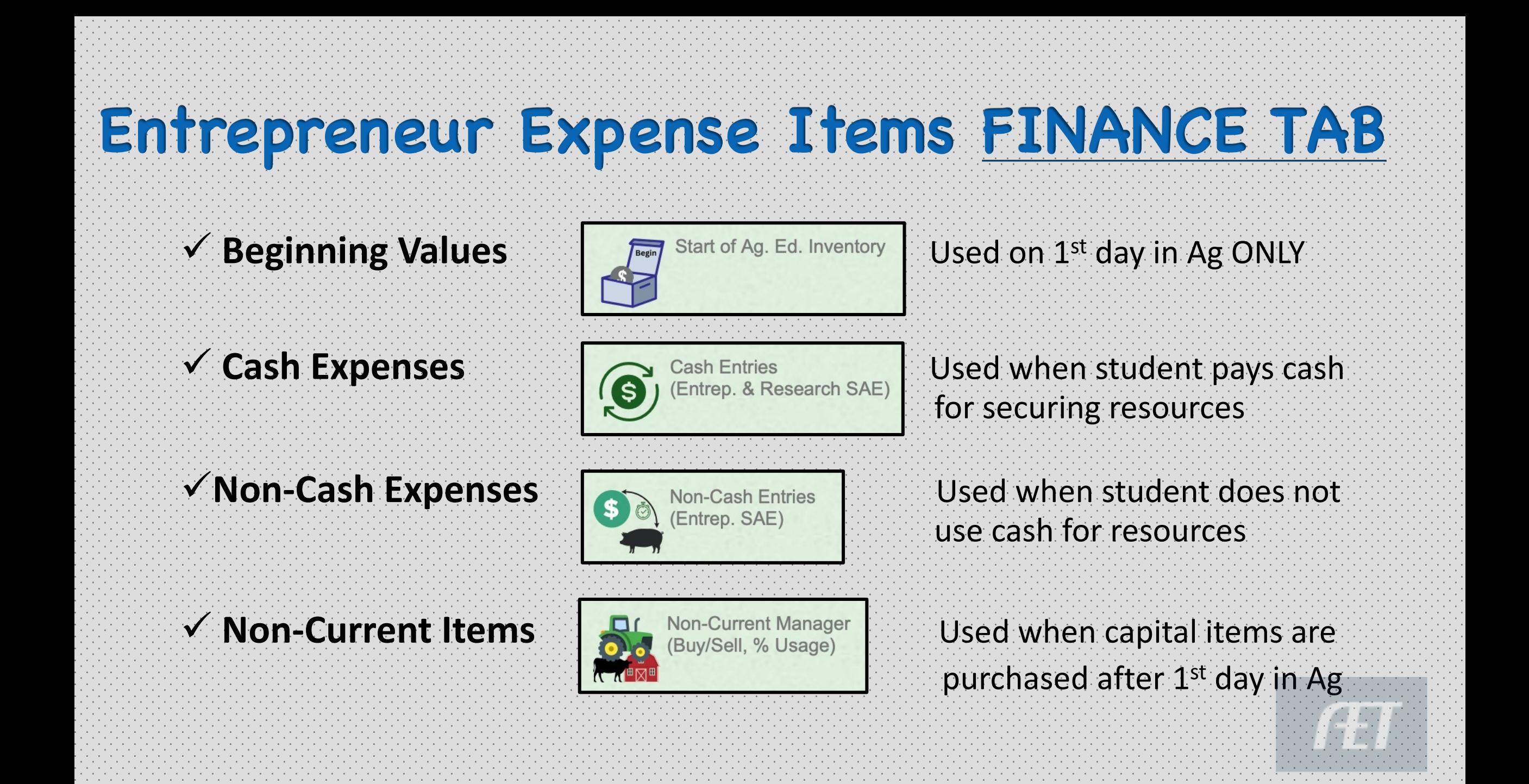

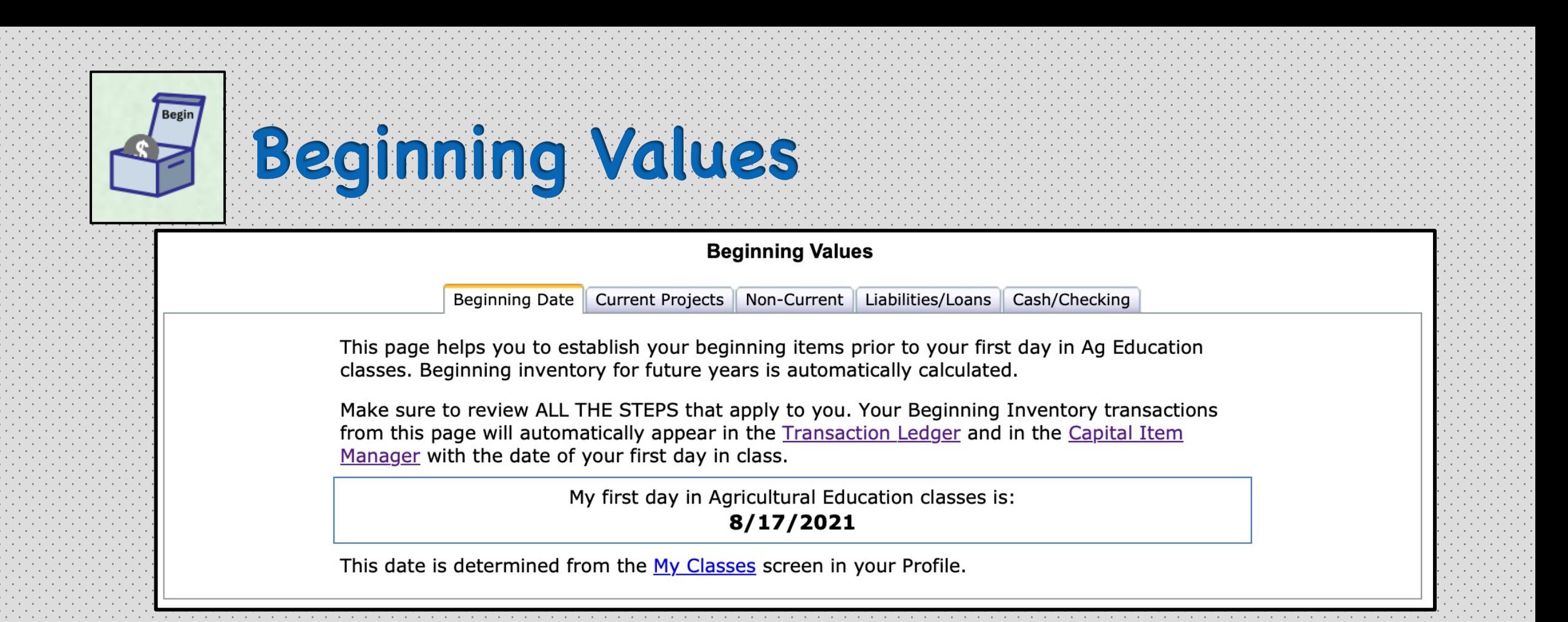

## • ENTREP students may have beginning values *(1st day in AG date)*

- Current project
- Non-Current Projects
- Loans/Liabilities
- Beginning Cash

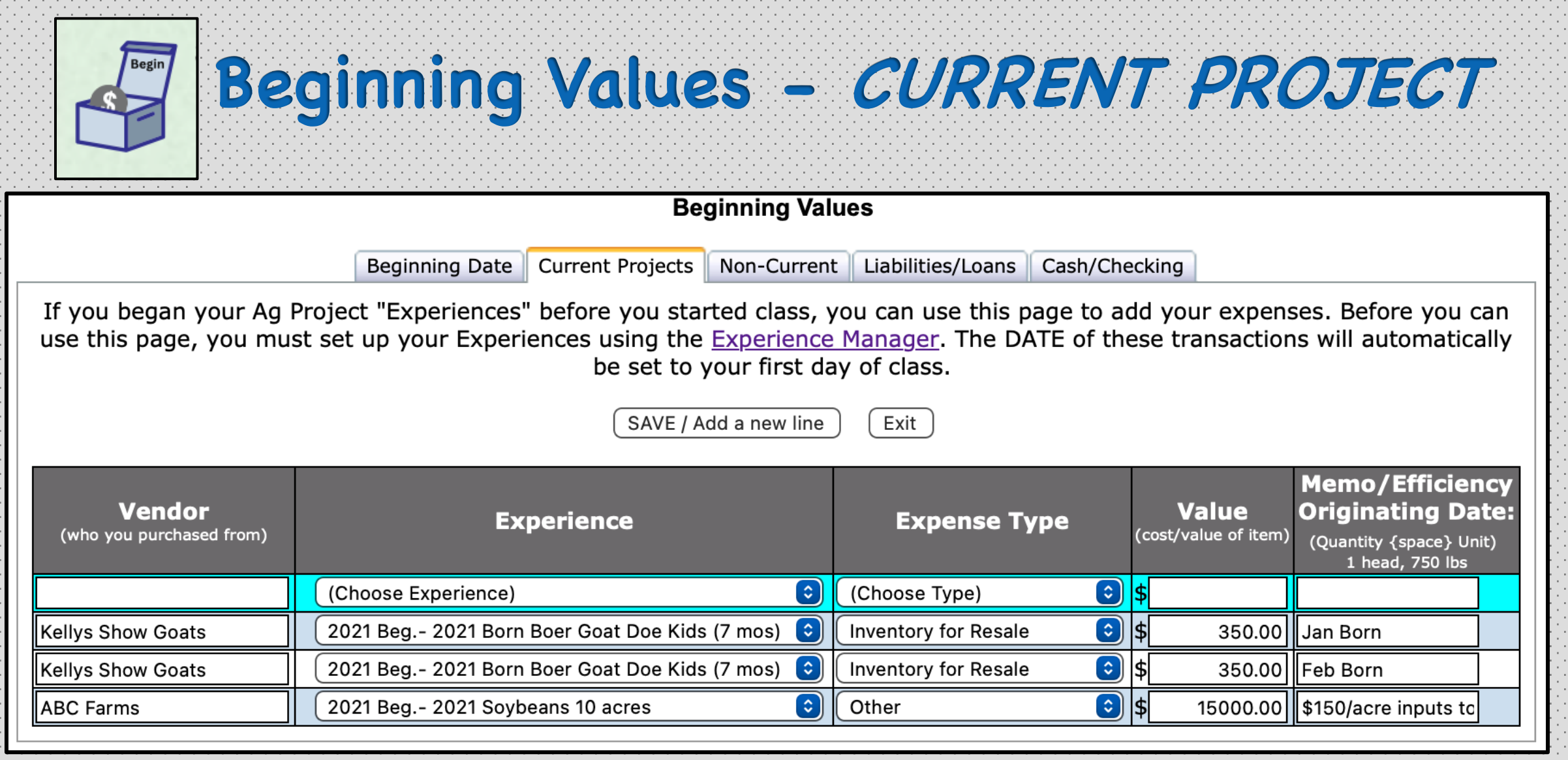

Must be "growing" or consumables that belong to a current or started SAE when arriving 1st day in Ag

EX: Immature females, feeder livestock, growing crops, hay/straw, supplies to be used, semen, embryos

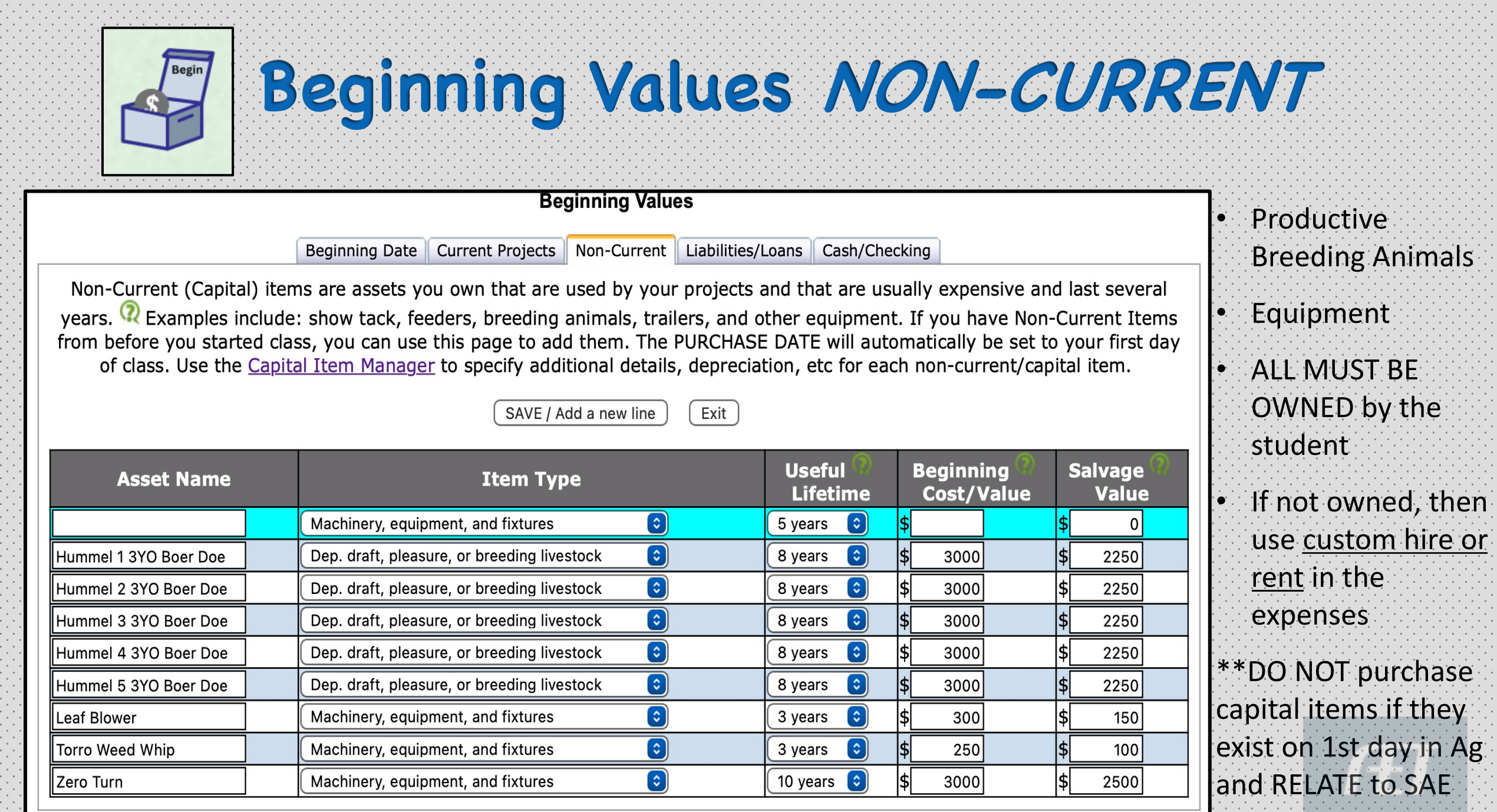

n an Aonaichte ann an

the company of the company

ψt,

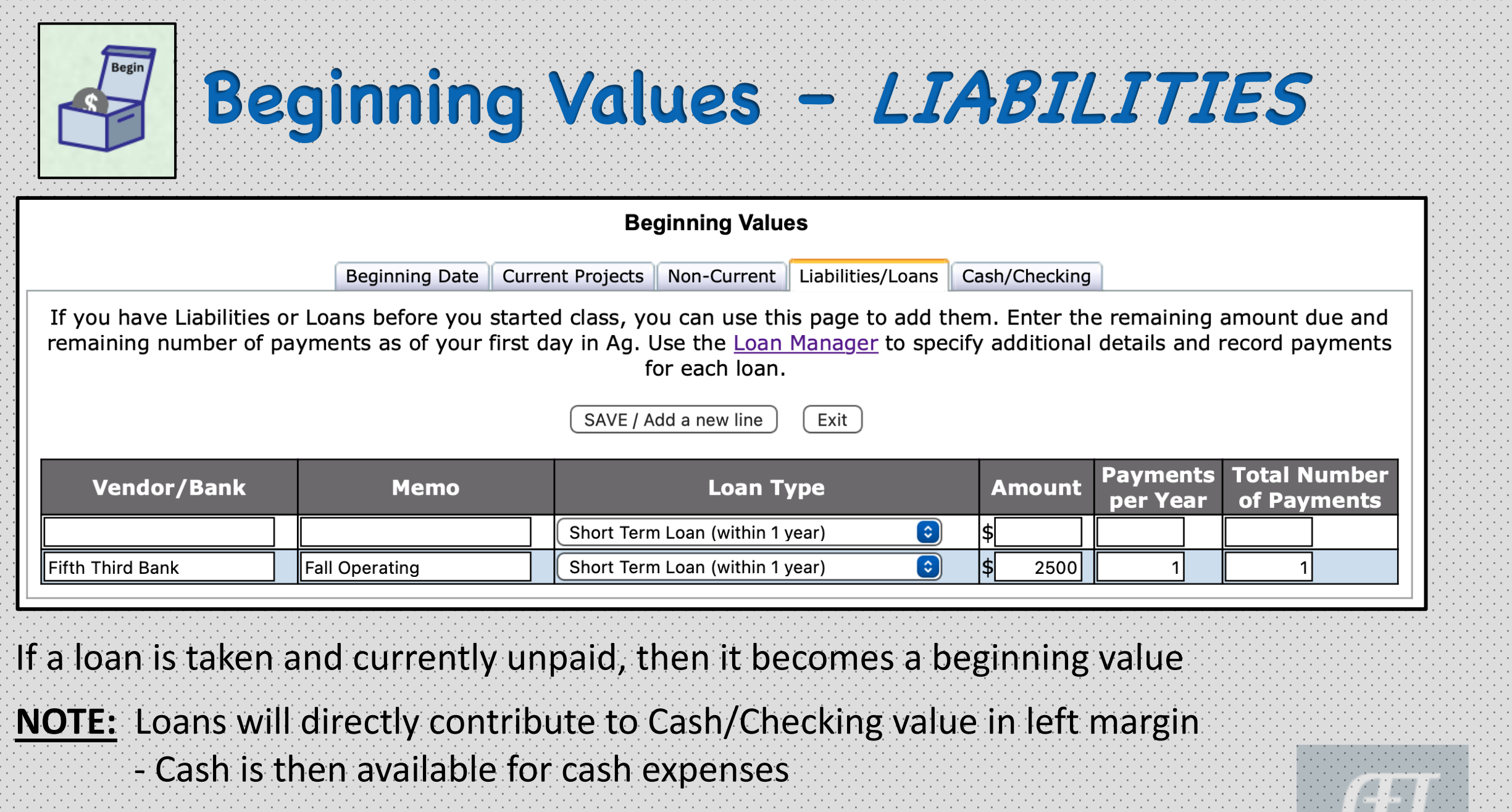

*\*\*When Cash/Checking is NEGATIVE, AET creates an implicit loan*

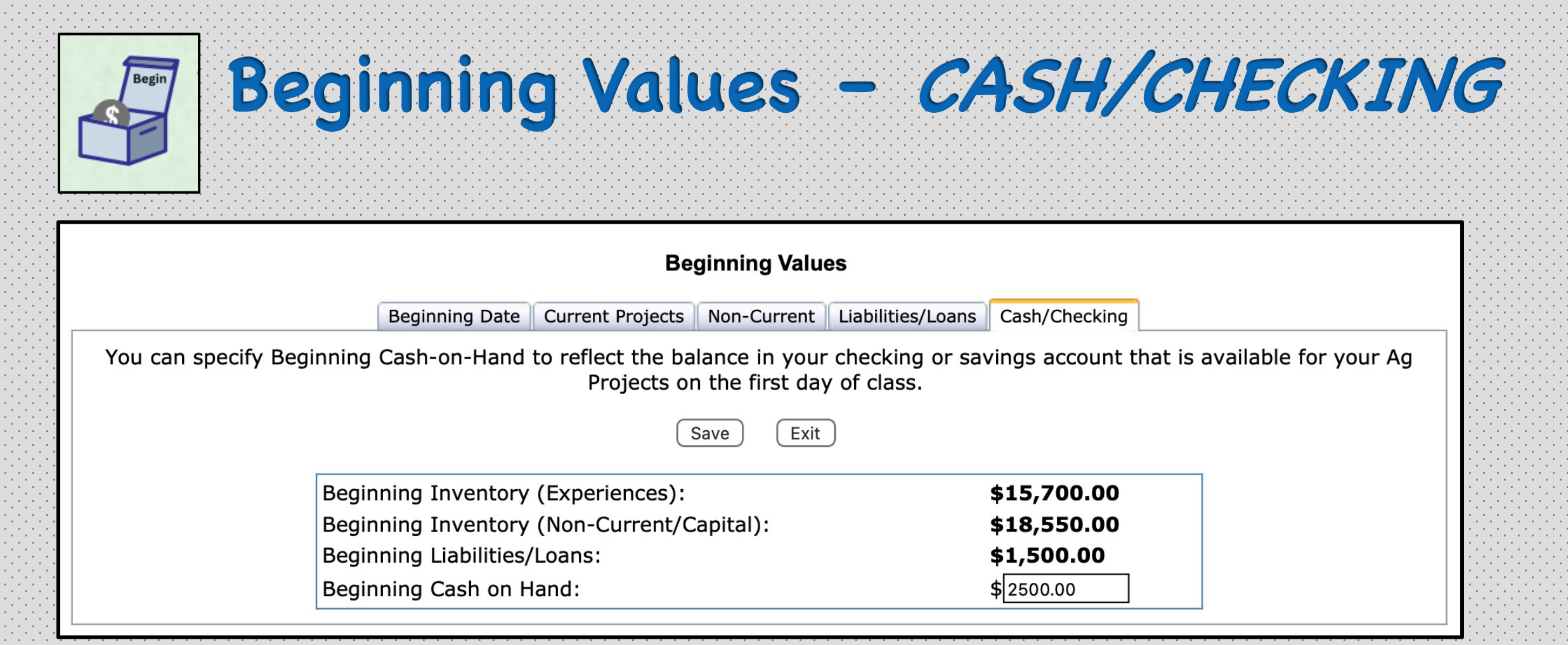

 $\triangleright$  Students may have cash (checking/savings) for SAE resources, enter an estimated value

 $\triangleright$  When no cash on hand, cash expenses will create a NEGATIVE cash/checking in left margin

Ø No cash is OK, but non-cash expenses would be expected for use in securing resources

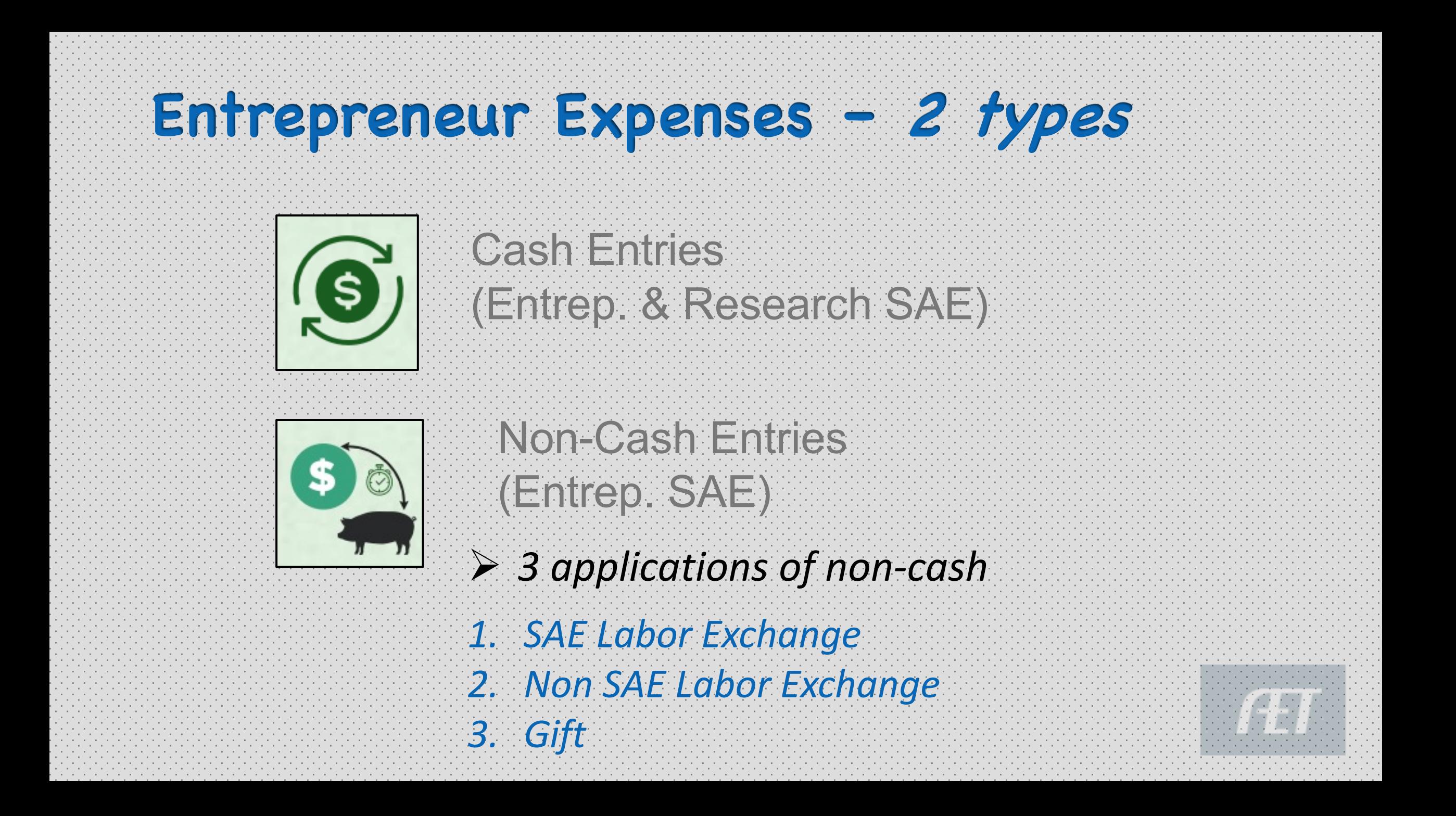

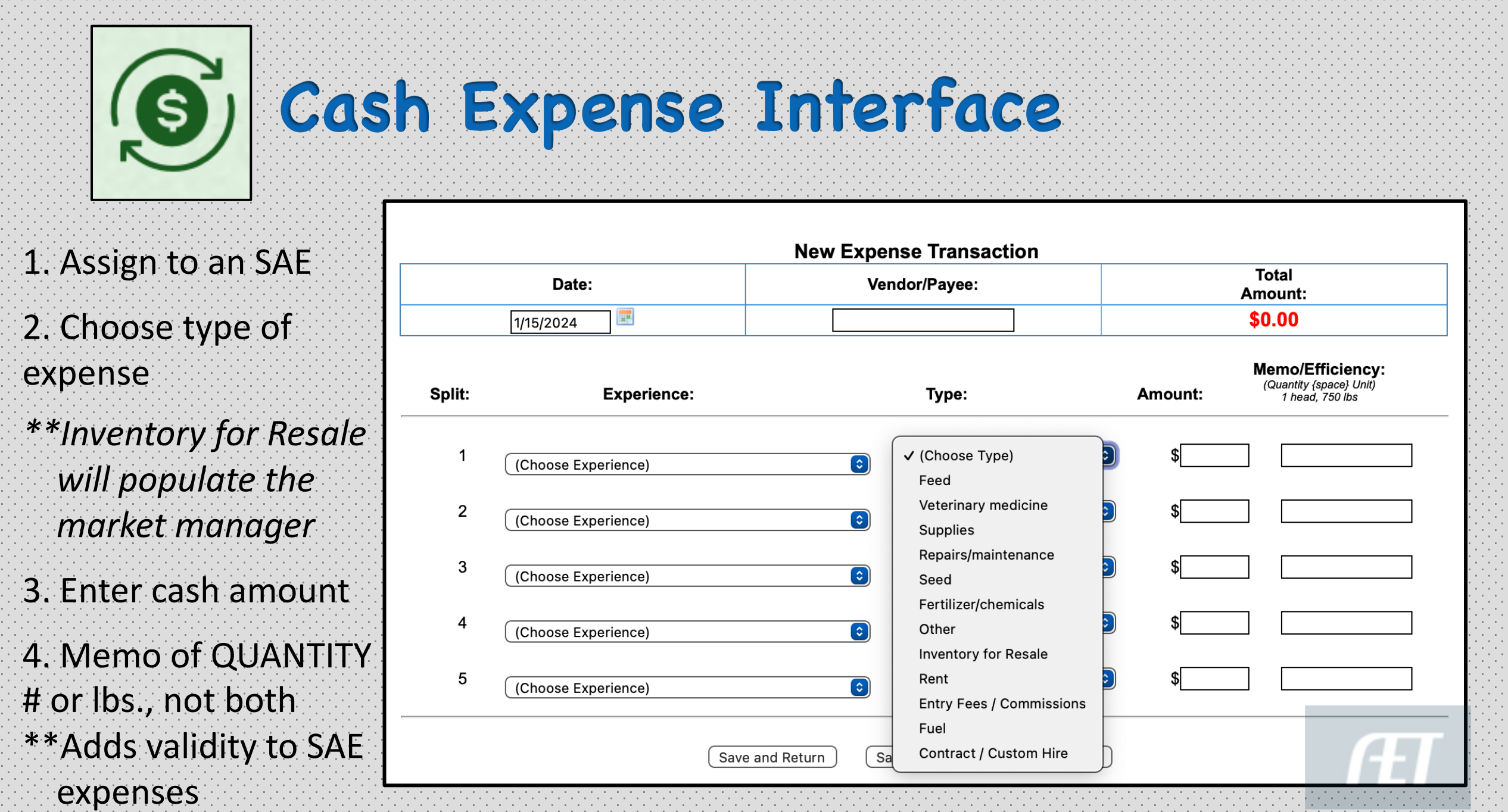

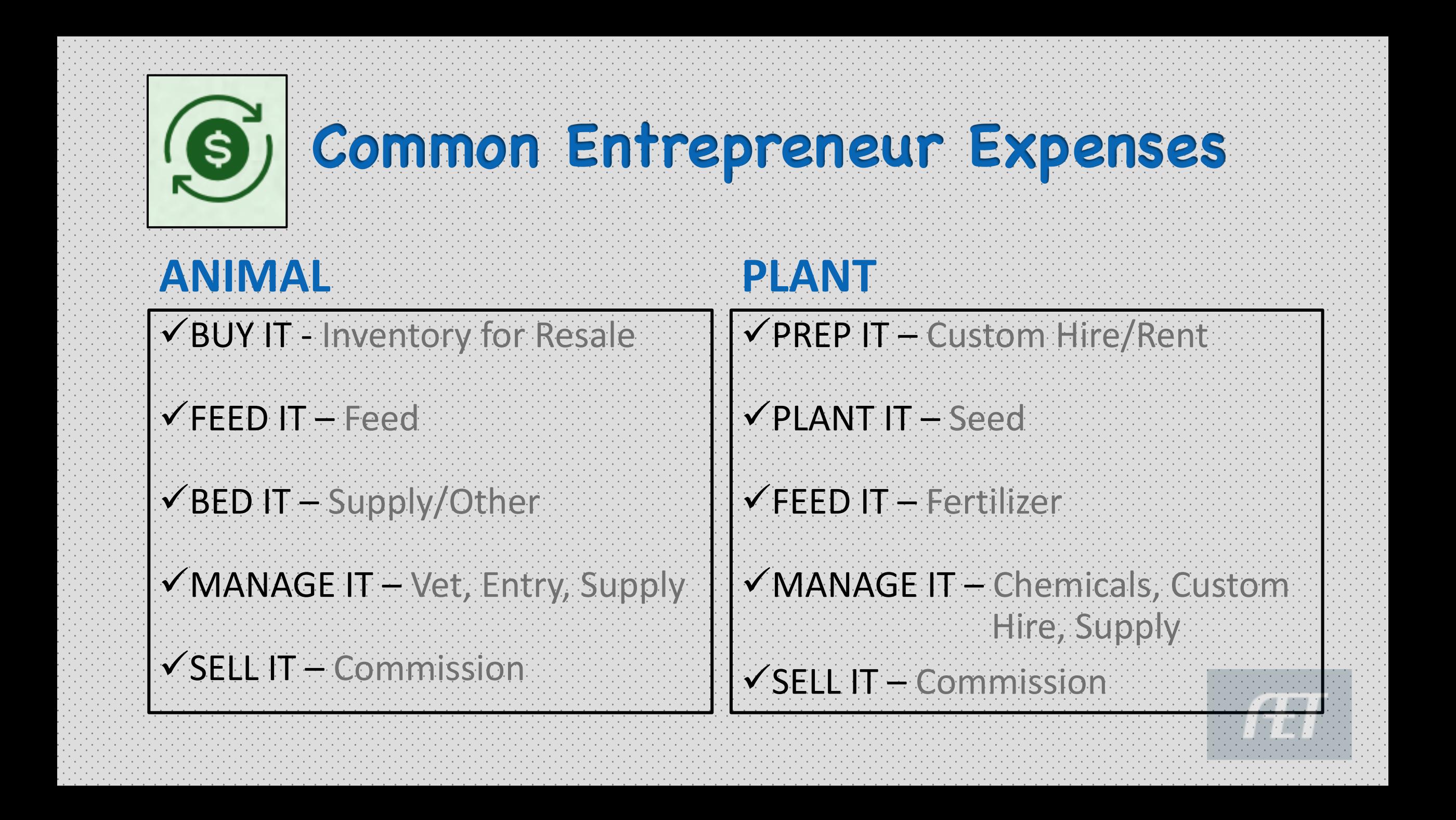

# **Non-Cash Expense Interface**

#### **Non-Cash SAE Labor Exchange**

Note: If you perform chores (work) in exchange for feed, pen rent, or other necessities for a project, use this screen to recognize the financial value of this arrangement. A properly-documented SAE-related labor exchange likely includes three parts:

- . Use this screen to recognize the value of your labor exchanged for inputs in your project.
- . Use the journal to recognize time spent and skills developed from your labor.
- Your SAE Plan should fully describe this arrangement.

This screen performs a financial trade and ONE Journal showing the activity. Be sure to add more journals as needed.

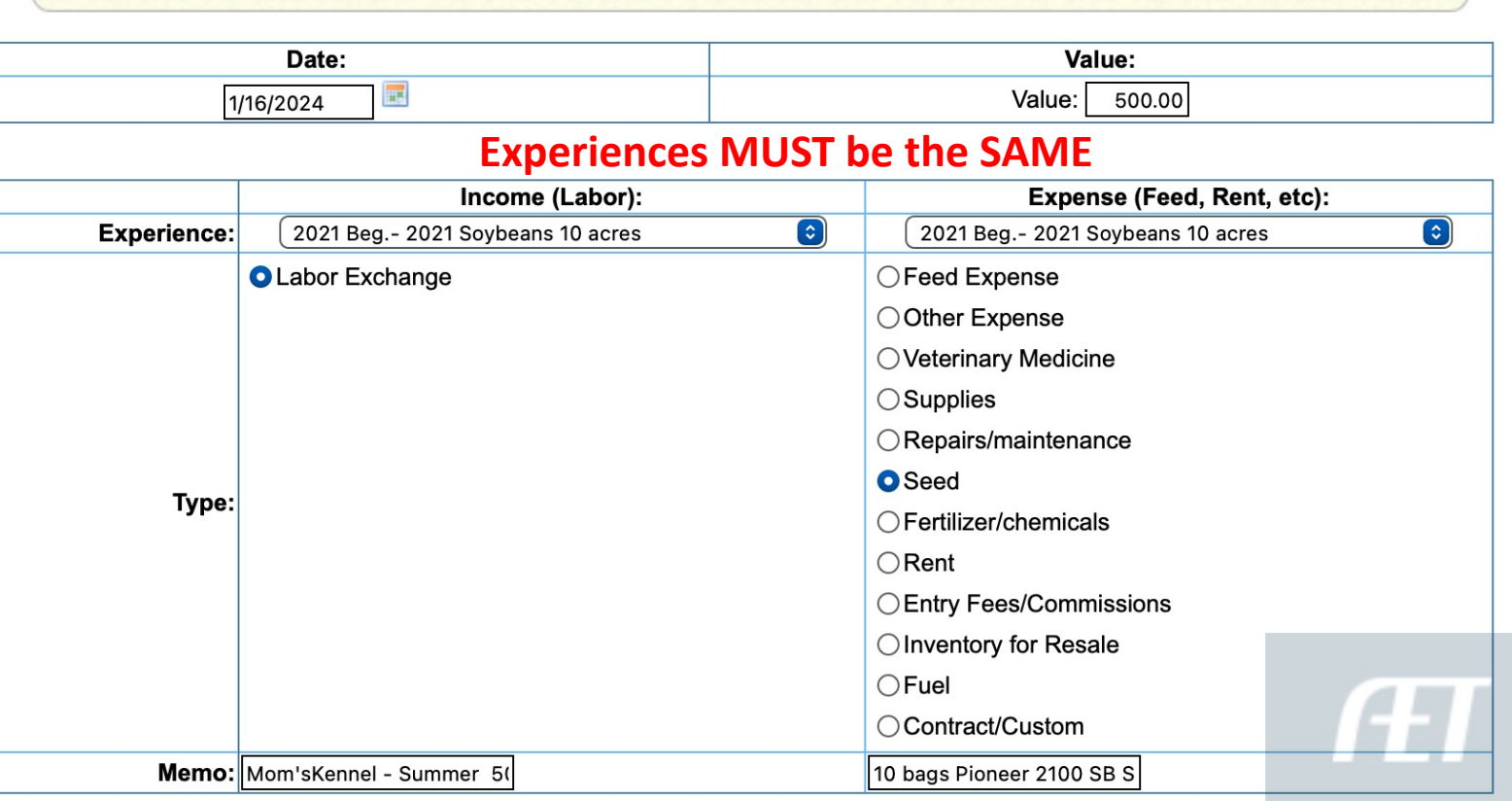

**Left Window** = Labor worked *MEMO: ~include work done ~for whom ~hours worked ~wage value/hr.* **Right Window** = Resource purchased MEMO: ~include resource name ~quantity purchased **CLICK** Save & Journal Time/Skills

**READ NOTE**

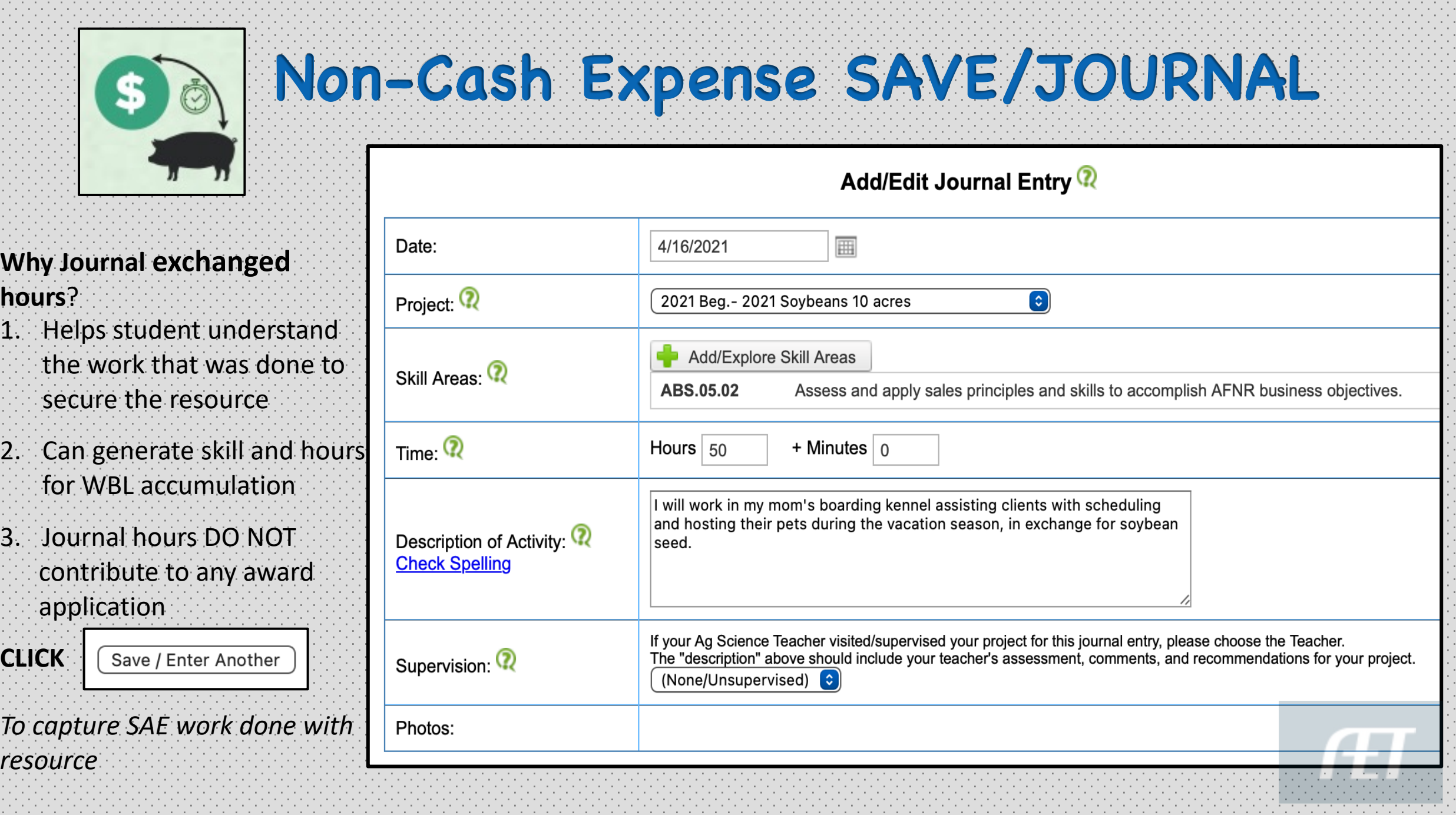

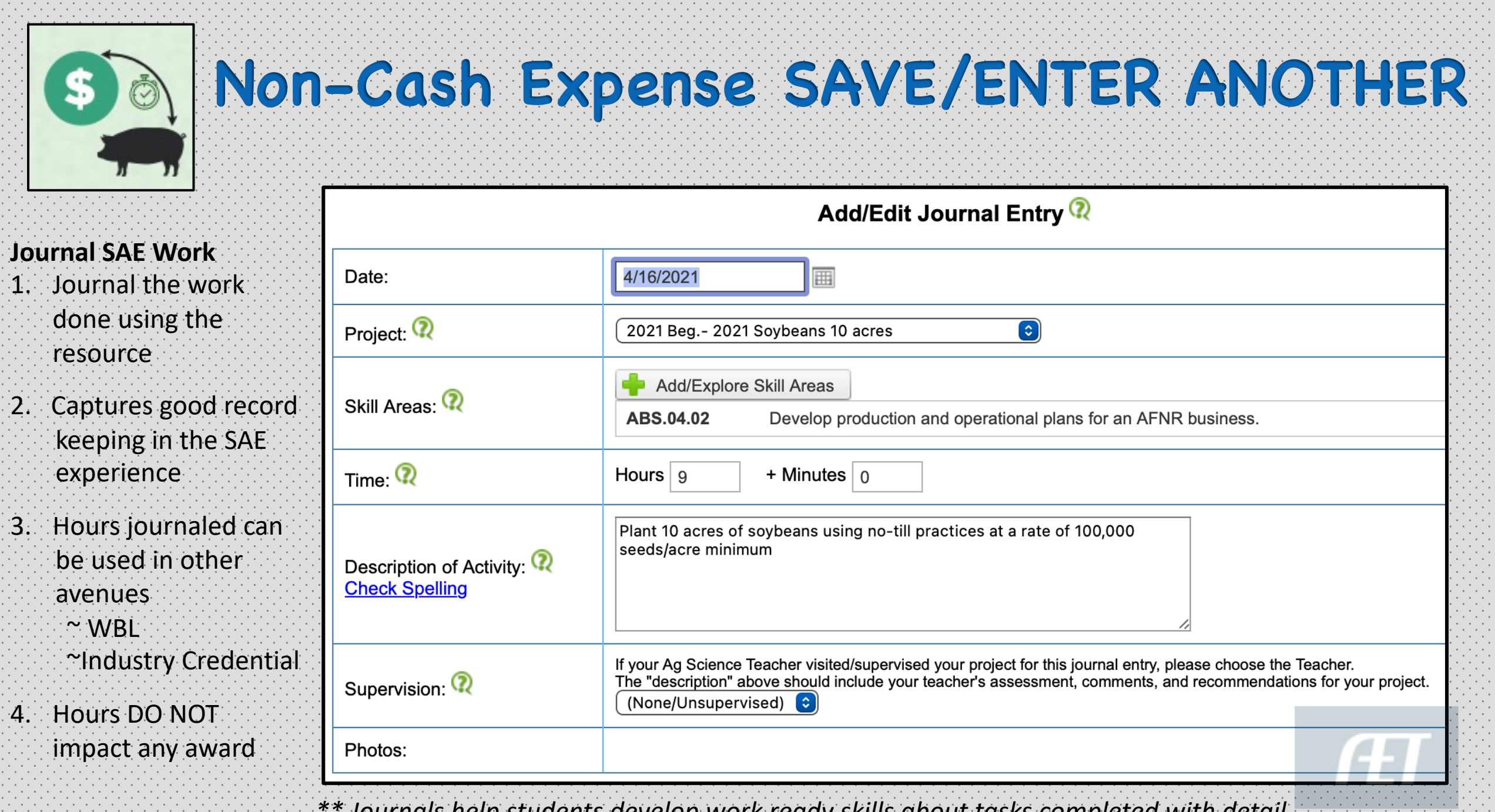

*\*\* Journals help students develop work ready skills about tasks completed with detail*

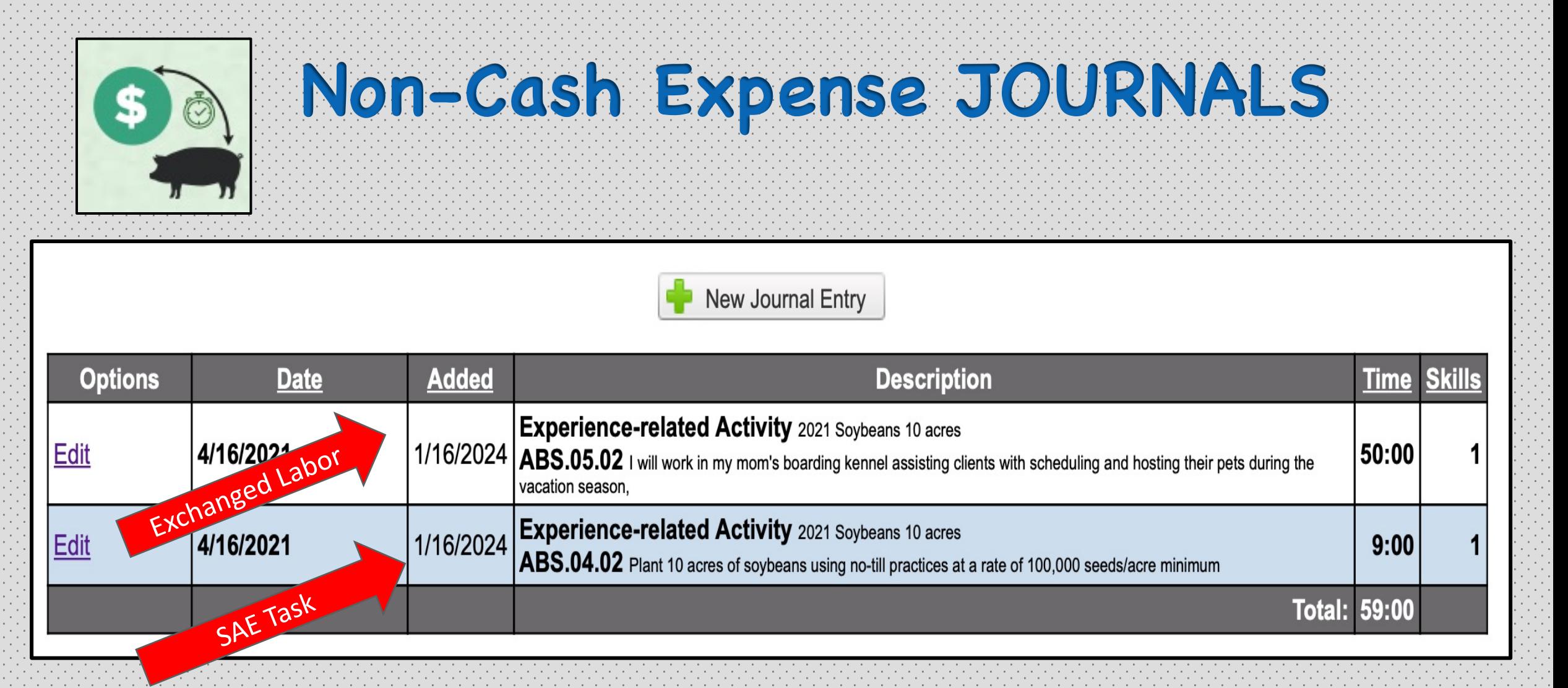

#### **\*Both Journals will appear in the SAE journal log**

### **\*Gives legitimacy to SAE and the finances while enhancing value added opportunities**

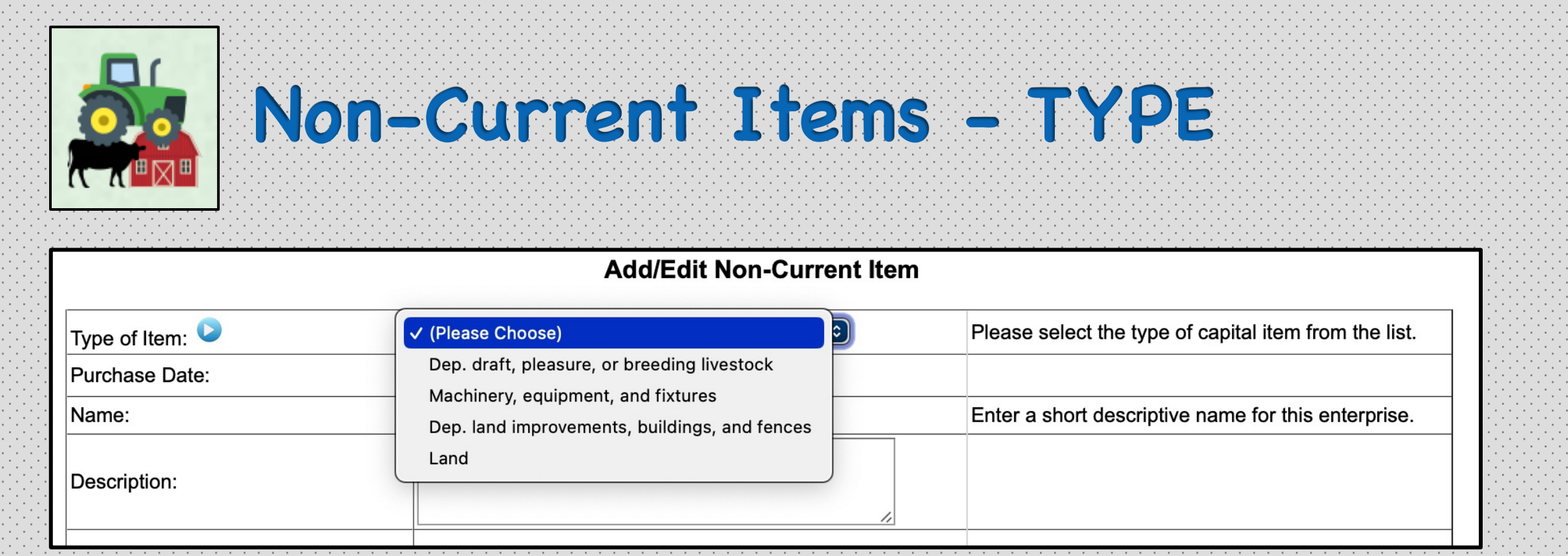

#### *ONLY enter those assets OWNED by the student*

**Dep. Draft, Pleasure, Breeding stock:** mature, productive assets that are purchased beyond the start date in Ag

**Machinery, Equipment, Fixtures:** Assets used and owned in the SAE (Tack, tractors, drones, equipment, etc)

**Dep Land improvements, Buildings, Fence:** Owned or invested by the student as part of SAE

**Land:** Acreage for production or use in an SAE

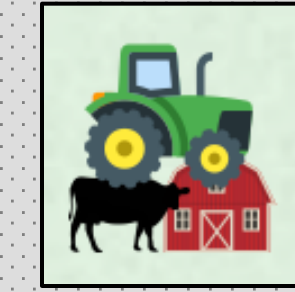

Description DOES NOT transfer to NON Current inventory in any award app……

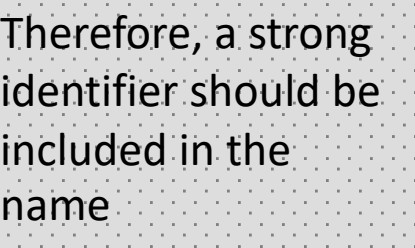

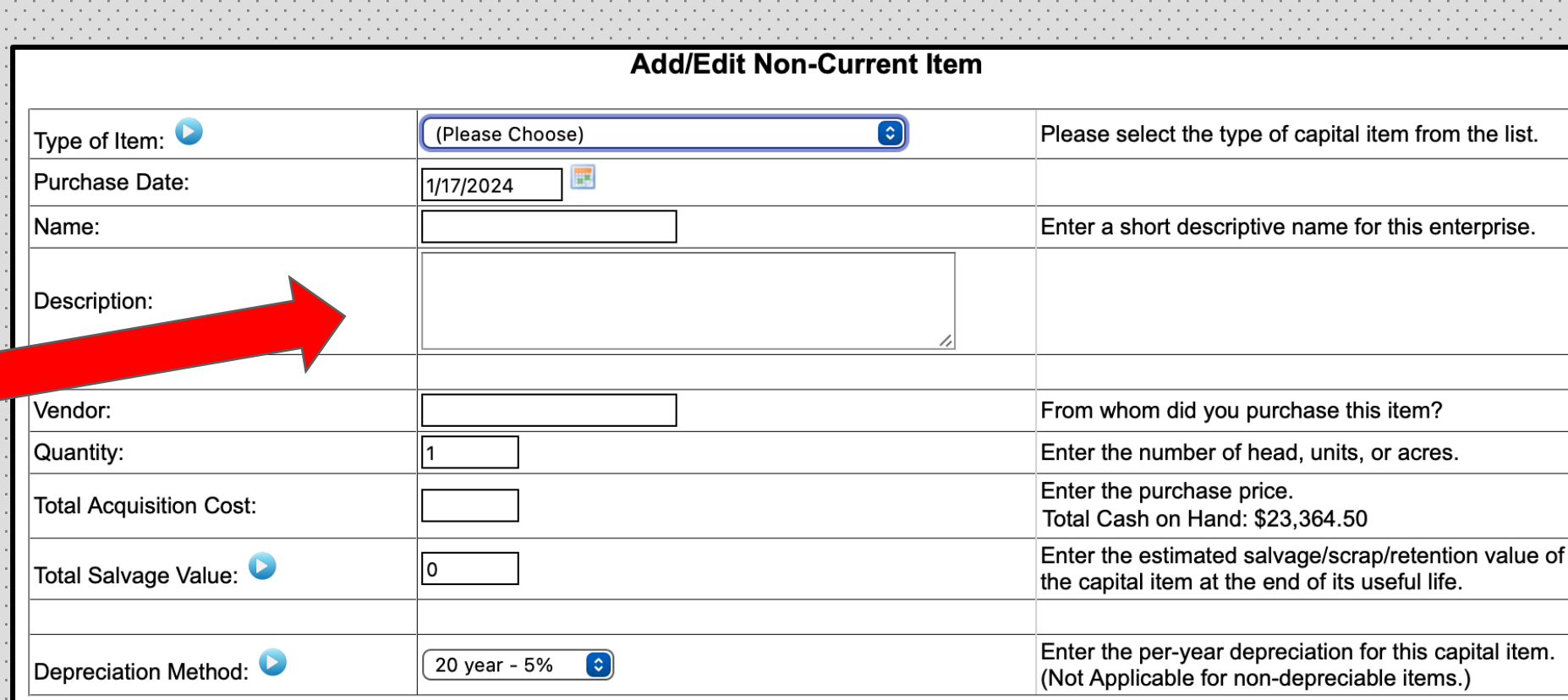

ç **Non-Current Items – NAME**

**Name:** Identifies type kind, age, model that can be used to determine an appraised value

- EX: 2019 16' Corn Pro Bumper Trailer 2016 QH Registered 7YO Mare
	- Val 6 KBE5L Diesel Heater

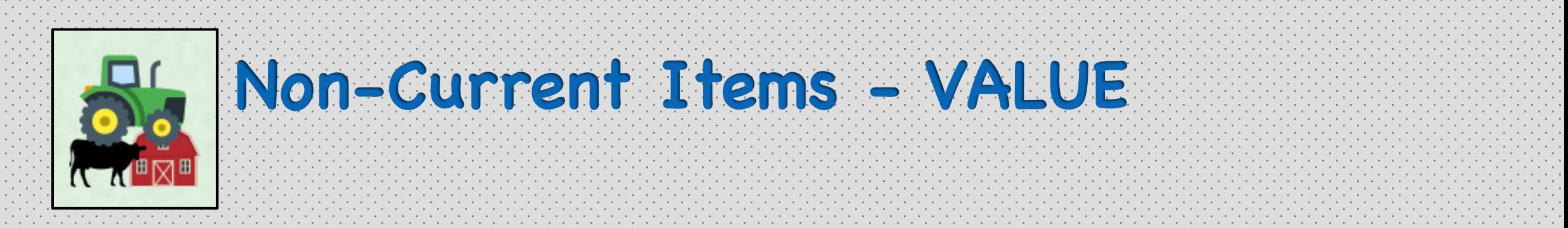

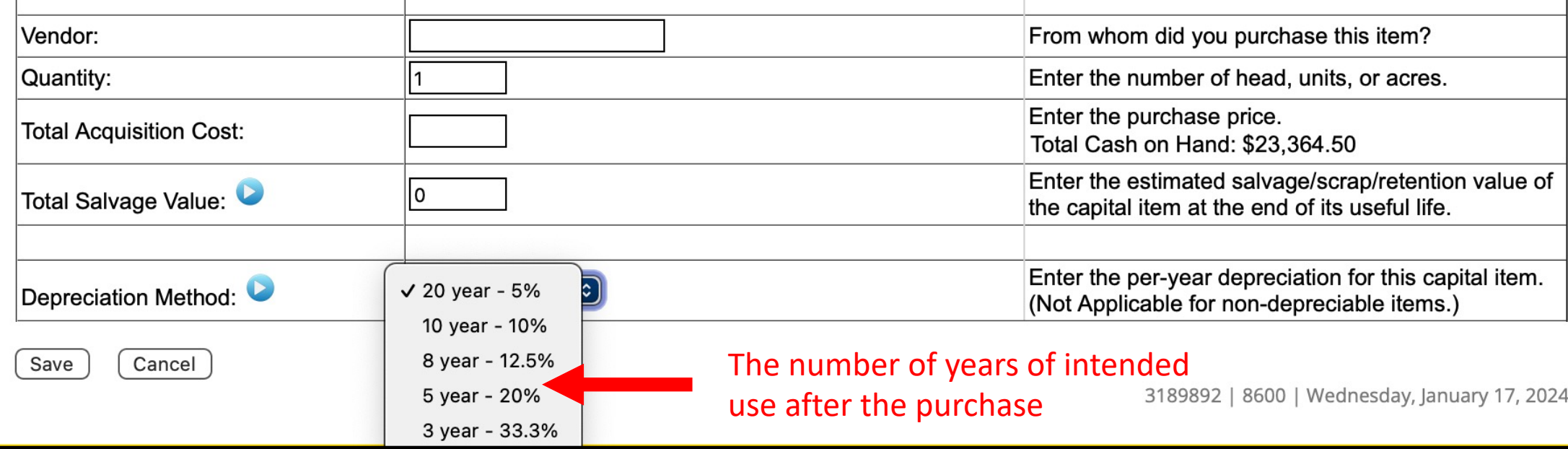

**Acquisition:** the cost at the time of purchase, amount paid/exchanged/gifted for the asset

**Salvage:** USE 75% of the acquisition. Refrain from using \$0

**Ex 1: \$5000 mare at 20 yr dep (x5%/yr) with \$3750 salvage = \$5000 - \$3750 = \$1250 x 5% = \$62.50/yr dep. Ex2: \$5000 mare at 20 yr dep (x5%/yr) with \$0 salvage = \$5000 - \$0 = \$5000x 5% = \$250/yr dep.**

![](_page_17_Picture_0.jpeg)

![](_page_18_Picture_0.jpeg)

![](_page_19_Picture_0.jpeg)

# Indicates that the asset is waiting for assignment to an SAE for

**Non-Current Items - USAGE**

1. Assign where the asset lived in a current year

depreciation

2. Can split if housed in 2 SAE's in 1 year

3. If not assigned, WILL NOT APPEAR IN A PROFICENCY AWARD, but will appear in a degree app

**WHY?** Because the asset does not know its assigned SAE

![](_page_19_Picture_81.jpeg)

Tips: When a cell is gray, the Experience had no transactions during that year. Double-click a cell to distribute equal usage to that Experience.

![](_page_19_Picture_8.jpeg)

![](_page_19_Picture_9.jpeg)